## **ADENDA A LA GUÍA DOCENTE 2019/20 -** *ADDENDUM TO THE 2019/20 COURSE DESCRIPTION*

**MEDIDAS ESPECIALES PARA LA TRANSICIÓN A LA DOCENCIA NO PRESENCIAL POR COVID19. ADAPTACIONES DE LAS ACTIVIDADES DOCENTES Y DE EVALUACIÓN** 

*SPECIAL MEASURES FOR ADAPTATION OF TEACHING AND EVALUATION ACTIVITIES DUE TO COVID19- TRANSITION TO NON PRESENTIAL TEACHING*

**Curso Académico: 2019/2020**

**Asignatura: Hojas de cálculo. Nivel avanzado**

**Código: 17639**

**Titulación: Doble Grado en Estudios Internacionales y Derecho**

**Coordinador/a: JOSE MARÍA ALVAREZ RODRÍGUEZ**

**Fecha de Actualización: 5 de mayo de 2020**

- **1. HERRAMIENTAS Y PLATAFORMAS UTILIZADAS PARA EL DESARROLLO DE LAS ACTIVIDADES DOCENTES**
- *1. TOOLS AND PLATFORMS USED FOR THE DEVELOPMENT OF THE ACTIVITIES*

**A continuación se indican las herramientas utilizadas y su aplicación:**

- **Aulaglobal: para la gestión habitual de contenidos y de tareas.**
- **Blackboard collaborate: para la impartición de clases de forma síncrona y, en algunos casos, para la realización de tutorías con sesión abierta.**
- **Google Hangouts: para la realización de tutorías personalizadas a nivel de estudiante o grupo de trabajo.**
- **Microsoft Teams: según el grupo se ha habilitado un canal en MS Teams para la resolución rápida de dudas.**
- **Kahoot!: según el grupo y para la dinamización de las clases on-line.**

**En cuanto a la metodología de aprendizaje y contenidos, cabe destacar:**

- **Aulaglobal para la gestión asíncrona del grupo, como se venía realizando hasta ahora.**
- **Todas las sesiones se graban y se ponen a disposición del alumnado en Aulaglobal.**
- **Adicionalmente se ha creado un canal de Youtube con distintas listas de reproducción de videos cortos. Ver más en esta dirección: [https://www.youtube.com/channel/UC0mDmvPrZC](https://www.youtube.com/channel/UC0mDmvPrZC-u12SRlg6UqIw/playlists?view_as=subscriber)[u12SRlg6UqIw/playlists?view\\_as=subscriber](https://www.youtube.com/channel/UC0mDmvPrZC-u12SRlg6UqIw/playlists?view_as=subscriber)**
- **Blackboard collaborate para la presentación de trabajos con una opción de presentación off-line grabando videos con OBS Studio.**
- **Foro de Aulaglobal para el registro de la evolución del curso según el grupo (ya implantado anteriormente).**

**Following, a list of the tools and their application is presented:**

- **Aulaglobal: to manage course contents and tasks.**
- **Blackboard collaborate: to teach online synchronized classes and, in some cases, to organize open tutorship sessions.**
- **Google Hangouts: to organize personalized tutorships sessions for both individuals and groups.**
- **Microsoft Teams: depending on the group, a MS Teams channel has been created to solve quick questions.**
- **Kahoot!: depending on the group, this tool has been used to dynamize the class.**

**Regarding the learning methodology and the update or creation of new contents:**

- **Aulaglobal for the asynchronous management of the course (as before COVID-19).**
- **All Blackboard Collaborate sessions are recorded and linked through Aulaglobal.**
- **Additionally, a set of playlists in a Youtube channel has been created to list new videos generated for the course. Learn more in the following link: [https://www.youtube.com/channel/UC0mDmvPrZC](https://www.youtube.com/channel/UC0mDmvPrZC-u12SRlg6UqIw/playlists?view_as=subscriber)[u12SRlg6UqIw/playlists?view\\_as=subscriber](https://www.youtube.com/channel/UC0mDmvPrZC-u12SRlg6UqIw/playlists?view_as=subscriber)**
- **Blackboard collaborate to make group presentations (online) and OBS Studio to record screencasts.**
- **Forum in Aulaglobal to log the activity of the course depending on the group (as before COVID-19).**

## **2. ADAPTACIÓN DE LAS ACTIVIDADES Y DE LA PROGRAMACIÓN TEMPORAL DE LAS MISMAS** *2. ADAPTATION OF TEACHING ACTIVITIES AND TIME SCHEDULE*

**La planificación inicial no se ha visto influenciada con cambios relevantes. Sin embargo, y debido a la extensión en el calendario académico se ha optado por adaptar el ritmo de las sesiones. Cabe destacar, también una extensión en las siguientes actividades (previamente programadas, pero con un menor tiempo).**

- **Presentaciones del proyecto en grupo: se ha añadido un día más para realizarlas (previamente un solo día).**
- **Ejercicio de prueba para el examen final: se ha añadido un día completo para la realización de este ejercicio de prueba (previamente medio día).**
- **Sesiones de tutoría abiertas, dependiendo del grupo cada profesor ha organizado sesión abiertas fuera del horario habitual.**

The time schedule has not seen any major change. However, and due to the extension, we have been used the time slots to spend more time in the different topics. More specifically, these are the main adaptations (2 days more):

- **Project presentations: one more day has been added to make the on-line presentations (previously only one day).**
- **A full session has been booked for making the training exercise for the final exam (previously a half day was planned).**
- **Open tutorship sessions: depending on the group, the professor has organized open tutorship sessions.**

## **3. SISTEMA DE EVALUACIÓN**

## *3. ASSESSMENT SYSTEM*

El Sistema de evaluación no ha sufrido cambios. Se trata de un curso de carácter práctico en el cual tanto el trabajo individual como en equipo se puede realizar de forma desconectada con el uso de la herramienta de hojas de cálculo.

El único cambio relevante se centra en la realización del examen final que será en línea y de forma sincronizada mediante cuestionarios con restricción de tiempo en Aulaglobal y con registro de la sesión en Google Hangouts de acuerdo con las guías e instrucciones de la Universidad.

**The assessment system has not suffered any change. This is a very practical course in which the individual/team work can be done off-line with the use of the Spreadsheets tool.**

**The unique relevant change is the final exercise that will be done on-line through a synchronized evaluation method using Aulaglobal with time-restricted questionnaires and Google Hangouts to record the session according to the University guidelines.**

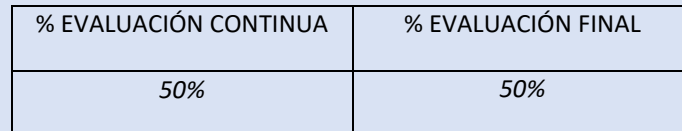